# **QBFSTATUS**

# Applies to

Window

## **Description**

Used only with Get\_Property, determines whether or not QBF (Query By Form) is active.

### Usage

truefalse = **Get\_Property** (windowname, **"QBFSTATUS"**)

### Remarks

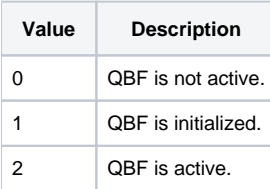